## SAP ABAP table UAB S CCSPLIT {Cost component split}

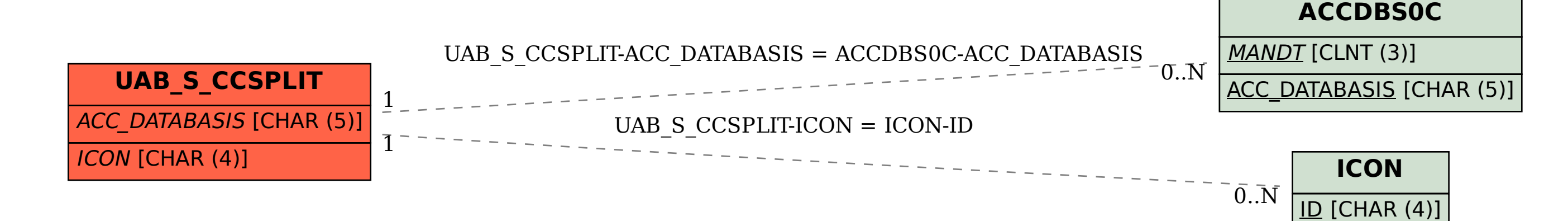